**Document élève**

## **Séquence "Modélisation cinématique des mécanismes"**

#### **Activité :**

# **EcLigne : Mécanique – Modélisation des liaisons**

Les contacts

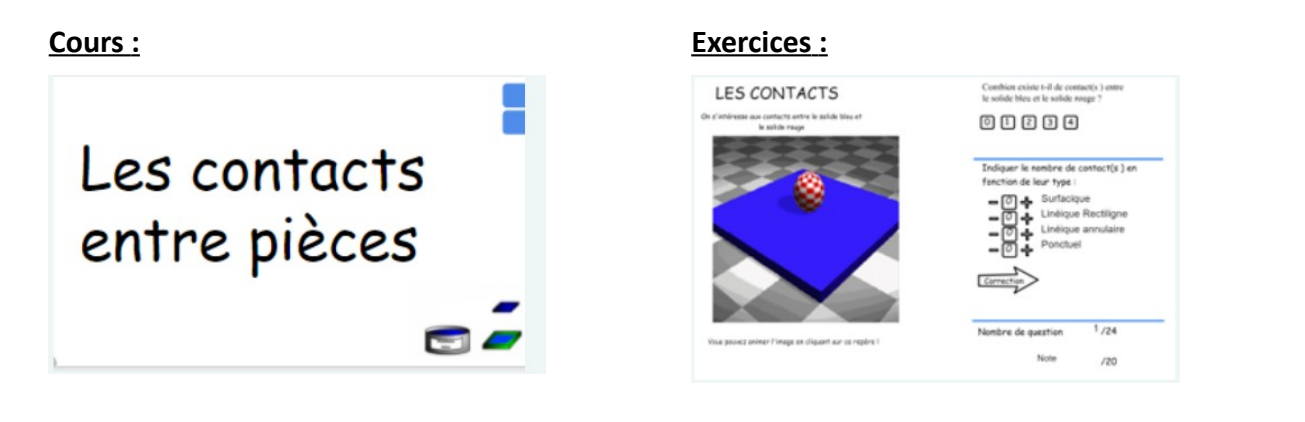

# Les liaisons

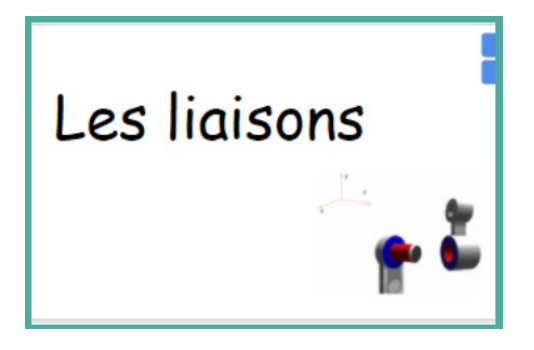

## **Cours :** Exercices **:**

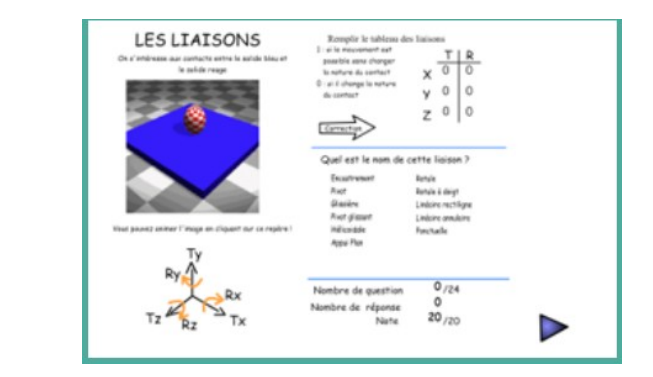

# Schémas cinématiques

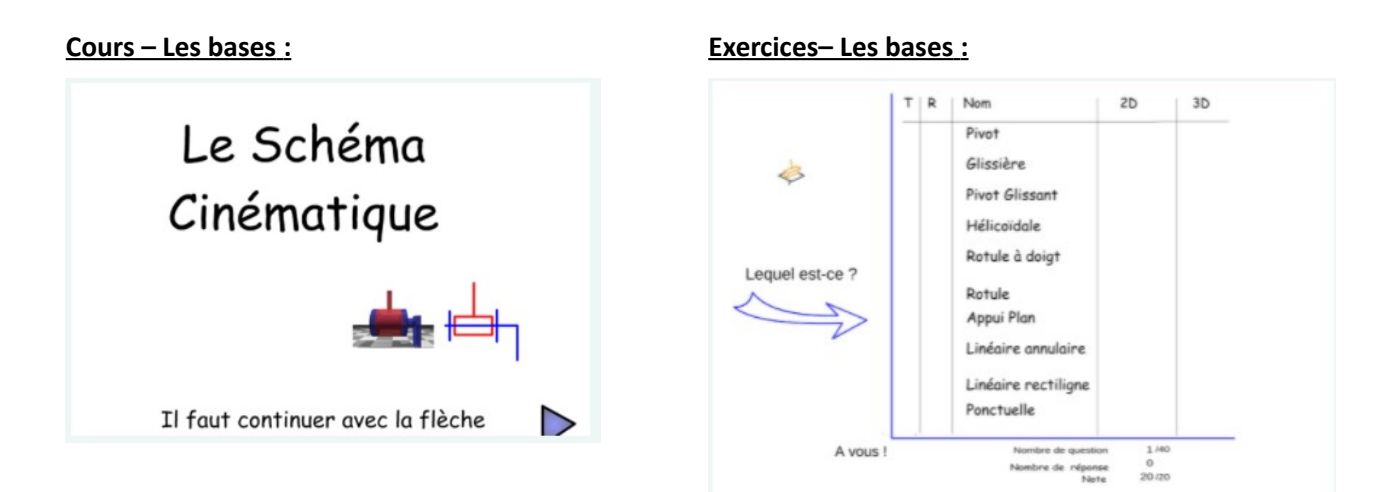

#### **Exercice – Le vélo : Le cours avancé :**

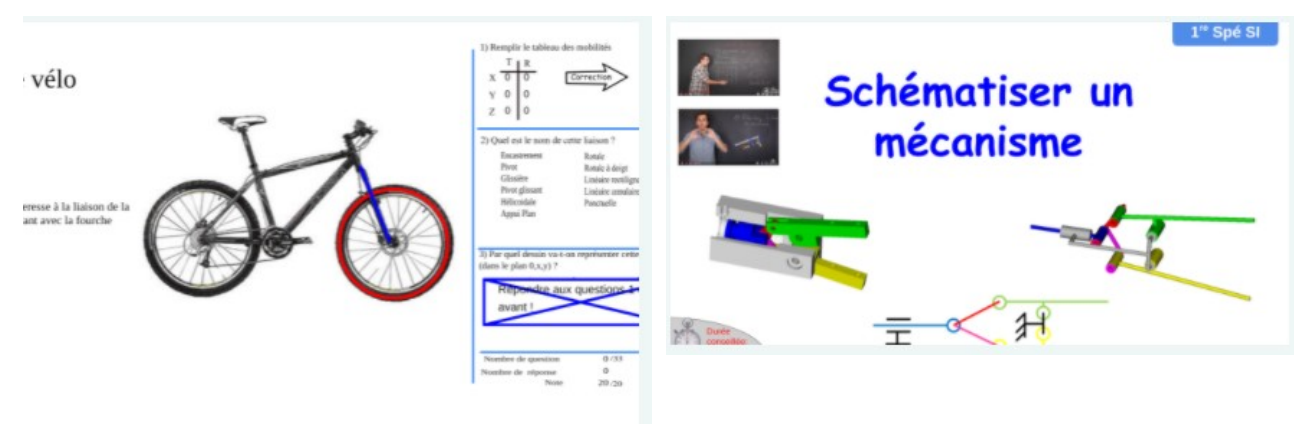

 **Cours sous ensemble fonctionnel Tracer un schéma cinématique** 1" ST12 Sous-ensemble fonctionnel e schéma cinématique ou Classe d'équivalence

**Exercice – la perforatrice Exercice – le coupe tube** Le Coupe tube La Perforatrice Ce que l'on doit trouver sur ta copie à l'examen! Classes d'équivalence :  $\overline{\mathbb{A}}$  $-\overline{A}$ m Ce que tu dois complèter sur ta feuille : Cliquer sur le(s) solide(s) déformable(s) Classes d'équivalence : Cliquer sur le(s) solide(s) déformable(s)  $\triangleright$ Réponse 0 / 0  $\triangleright$ Note 20 /20 onse  $0/0$ Note 20 /20

## **Exercice – l'étau de modélisme Exercices divers**

#### $\overline{z}$ L'étau de modélisme Système motorisé du coffre Audi A8 Lame de déneigement Cliquer sur le(s) solide(s) déformable(s) Nettoyeur de plage **H** Chargeur Bobcat Ce que tu dois complèter sur ta feuille : 涯 Hayon élevateur Colla 20 Réponse 0 / 0 **Note**  $\frac{1}{20}$  /20